# ACTIVIDAD PRÁCTICA **CONOCIENDO WORD**

**INSTRUCCIONES**

誤

La actividad consiste en elaborar un documento, aplicando diseño de página, alineación de párrafos, cambios de fuentes e inserción de imágenes y tablas.

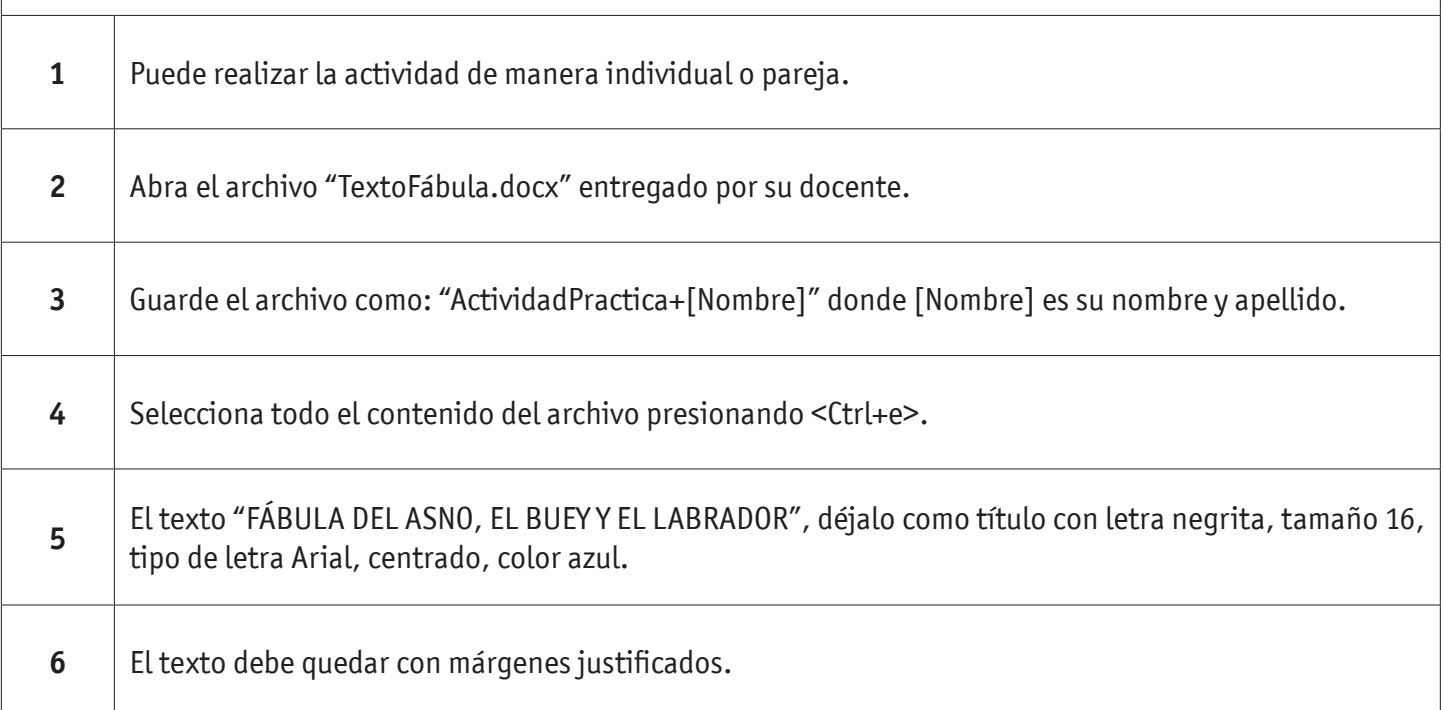

**SIEMPRE ANTES DE EMPEZAR**

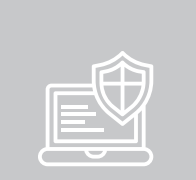

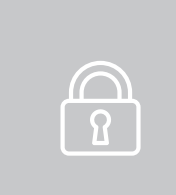

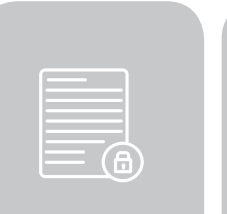

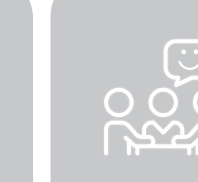

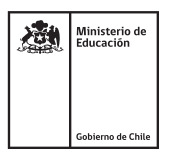

### CONOCIENDO WORD

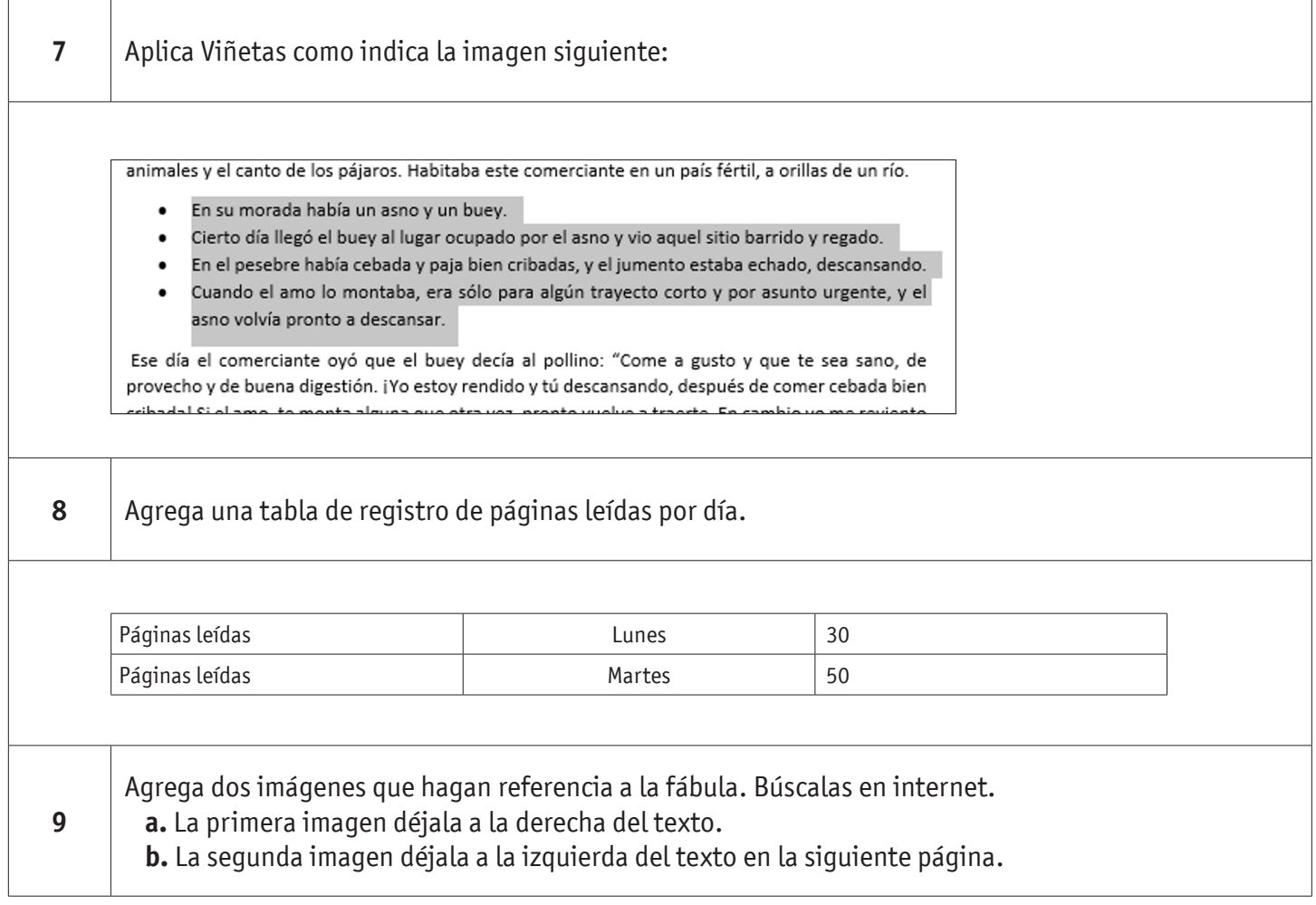

#### **Finalización de la actividad:**

Envíe por correo el documento con las mejoras al docente.

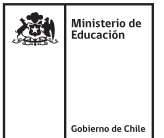

## CONOCIENDO WORD

## **AUTOEVALUACIÓN:**

#### Contesta las siguientes preguntas:

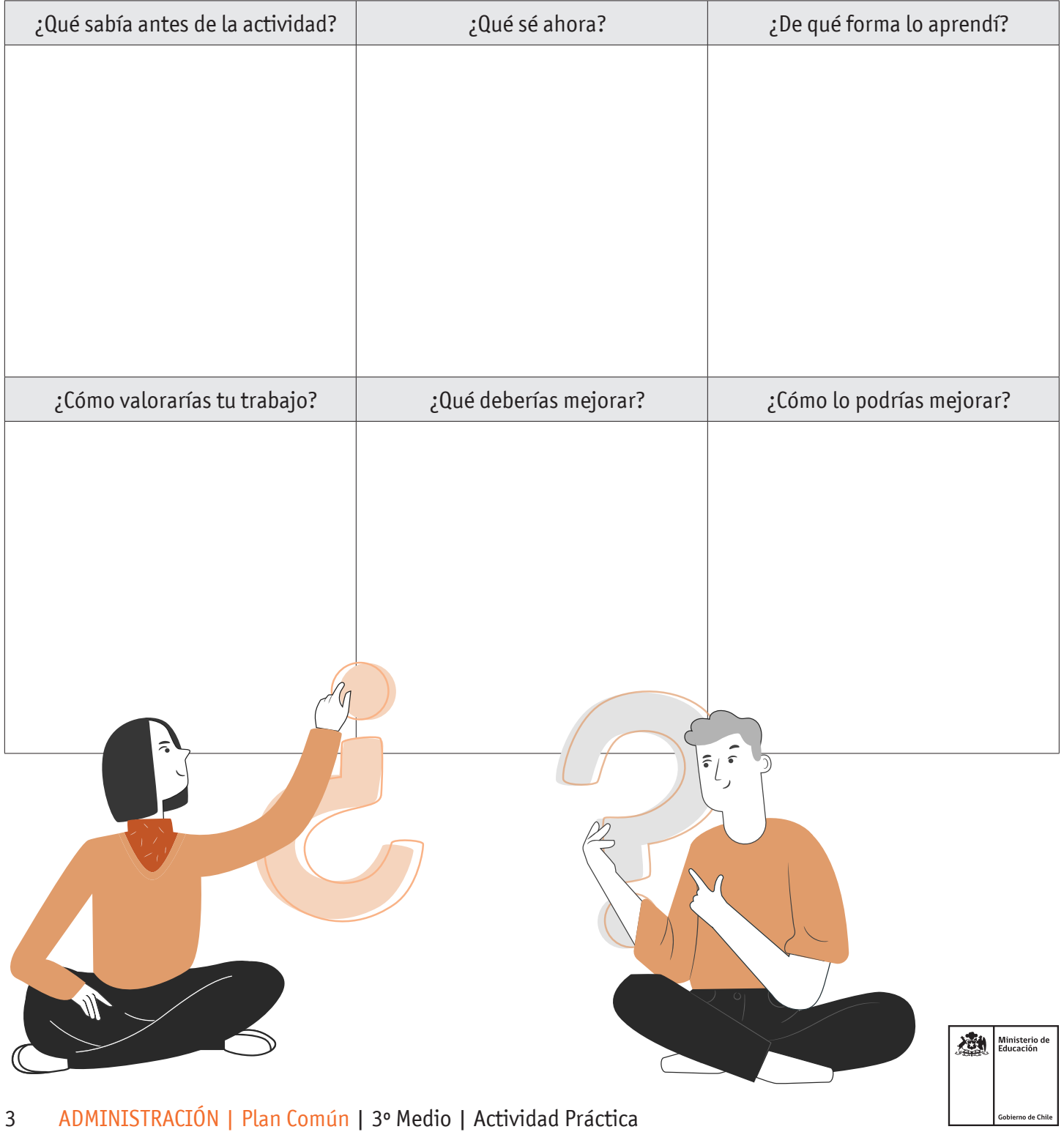